# **Exposure Draft of Referencer on Filling and Filing of e-forms 23AC & 23ACA**

#### 1.0 **Introduction**

Filing and registration of documents is a statutory requirement under the Companies Act, 1956. Prior to the launch of MCA-21, the documents/forms were filed manually at the ROC offices. The Central Government has amended the Companies (Central Government's) General Rules and Forms 1956 vide Notification No. GSR 56(E) dated 10th February, 2006 and notified e-forms to enable electronic filing of documents. Rule 3 of Companies (Central Government's) General Rules and Forms (Amendment) Rules, 2006 provides that the forms prescribed in Annexure A of the Rules may be filed through electronic media or through any other computer readable media as referred under Section 610A of the Companies Act, 1956.

With the introduction of MCA 21 FORM NO 23AC and 23ACA have been in place since 2006. However there was no need of certification of such forms by practicing professionals.

On 26<sup>th</sup> September 2008 revised forms 23AC and 23ACA were introduced and certification thereof by a practicing professional has been made mandatory.

The purpose of the referencer is to facilitate the members to accurately fill up the said forms and to certify the same.

The certificate given in the said forms reads "It is hereby certify that I have verified the above particulars (including attachments (s)) from the records of the company and found them to be true and correct. I further certify that all required attachment(s) have been completely attached to this form".

In view of the wordings of the above certificate, onerous responsibility is cast on the practicing professionals while certifying the forms and therefore it is advisable to thoroughly check the relevant books and records of the concerned company.

# 2.0 **Annual filing**

As a part of annual filing, companies incorporated under the Companies Act, 1956 are required to file the following documents along with the e-forms with the Registrar of Companies:

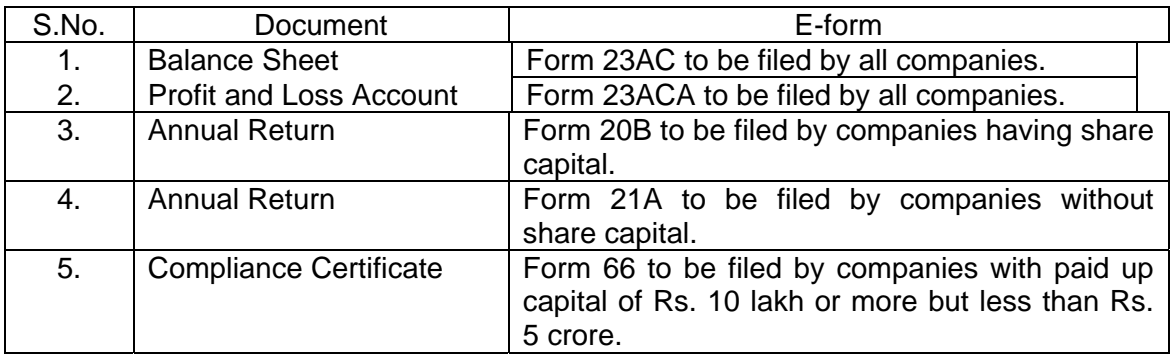

#### 3.0 **Clarifications issued by MCA from time to time**

- 1. The filing will be done only through the portal MCA 21 and not through e-mail.
- 2. The transaction will be deemed as completed only after clearance of the payment by the bank.
- 3. The system will hold the application for five days till the payment is made.
- 4. Stamp duty will be paper based. It is proposed that the payment of stamp duty will also be made online in phases through banks in near future. 15 states have already authorized the Central Government in this regard (as stamp duty is a State subject) and authorization from the remaining states is expected.
- 5. Pre-certification of certain e-forms by CS/CA/CWA (in whole-time practice is a mandatory requirement.
- 6. Digital Signature Certificate (DSC) is required for filing all the e-forms. Therefore, the Directors, Manager and Company Secretary of the Company who are the authorized signatories for e-filing purpose, should obtain DSC.
- 7. Data in e-forms is required to be given as per the format. However, additional information, if any, which is not formatted can be given by way of an attachment to the form.
- 8. The forms may be filed online or offline after downloading. MCA recommends that the forms be filled offline and then submitted on the portal.

#### 4.0 **Important Points to Remember**

File Balance Sheet and profit and loss account of the company within 30 days of holding AGM to avoid:

- Prosecution under The Companies Act, 1956
- Payment of additional fee
- Publication of name of the company in the list of defaulters

#### 5.0 **Pre-Certification of e-forms**

Apart from authentication of e-forms by authorized signatories using digital signatures, some eforms are also required to be pre-certified by practising professionals. Pre-certification means certification of correctness of any document by a professional before the same is filed with the Registrar. This pre-certification is to be carried out, inter alia, by Company Secretaries in wholetime practice. Wordings of the certification is stated at the place of signature of practising professionals in the e-form.

Since there is no scope to modify the wordings of the certification of the e-forms, any qualification that a practising professionals may intend to specify while certifying the e-forms, may be done by way of a letter addressed to concerned Registrar of Companies signed, scanned and attached to the relevant e-form as optional attachment.

#### **DUTY OF PRACTISING COMPANY SECRETARY**

It is duty of the Practising Company Secretary to check thoroughly the correctness of the contents of the forms before certifying it as correct. The members in practice are, accordingly, expected to exercise due care and skill while performing the duty of certification. Certification of e-form is, therefore, not a routine or mechanical exercise but is a serious and involved work calling for sound application of mind in verifying the averments made in the e-form after due consideration of the provisions of the Companies Act read with the relevant rules.

#### **LIABILITIES OF PRACTISING COMPANY SECRETARY**

With a view to ensure that the Secretary in whole-time practice carries out his work with due diligence, the Registrar may carry out scrutiny of Forms on random basis. If any Secretary in whole-time practice is found guilty of dereliction of duties, he will be liable for disciplinary action by the Institute / High Court under the Company Secretaries Act, 1980 as well as penalty under section 628 of the Companies Act, 1956.

#### **Liability for Professional Misconduct under the Company Secretaries Act, 1980**

In case there is any false statement in any material particular or omission of any material fact in the form certified as correct by a Practising Company Secretary, he would be liable for disciplinary action for professional or other misconduct under the provisions of the Company Secretaries Act, 1980.

#### **Penalty for False Statement under the Companies Act, 1956**

Section 628 deals with penalty for false statements. According to this section, if in any return, report, certificate, balance sheet, prospectus, statement or other document, required by or for the purposes of any of the provisions of the Act, any person makes a statement-

(a) which is false in any material particular, knowing it to be false; or

(b) which omits any material fact, knowing it to be material;

he shall, save as otherwise expressly provided in the Act, be punished with imprisonment for a term which may extend to two years and shall also be liable to fine.

In view of this, a Secretary in whole-time practice will be attracting the penal provisions of Section 628, for any false statement in any material particular or omission of any material fact in the eforms 23AC and 23ACA, along with the other signatories to the e-form. However, a person will be penalised under Section 628 in case he makes a statement, which is false in any particular, knowing it to be false, or which omits any material fact knowing it to be material.

# 5.1 **Form 23 AC – e-form for filing Balance Sheet and other documents with the Registrar.**

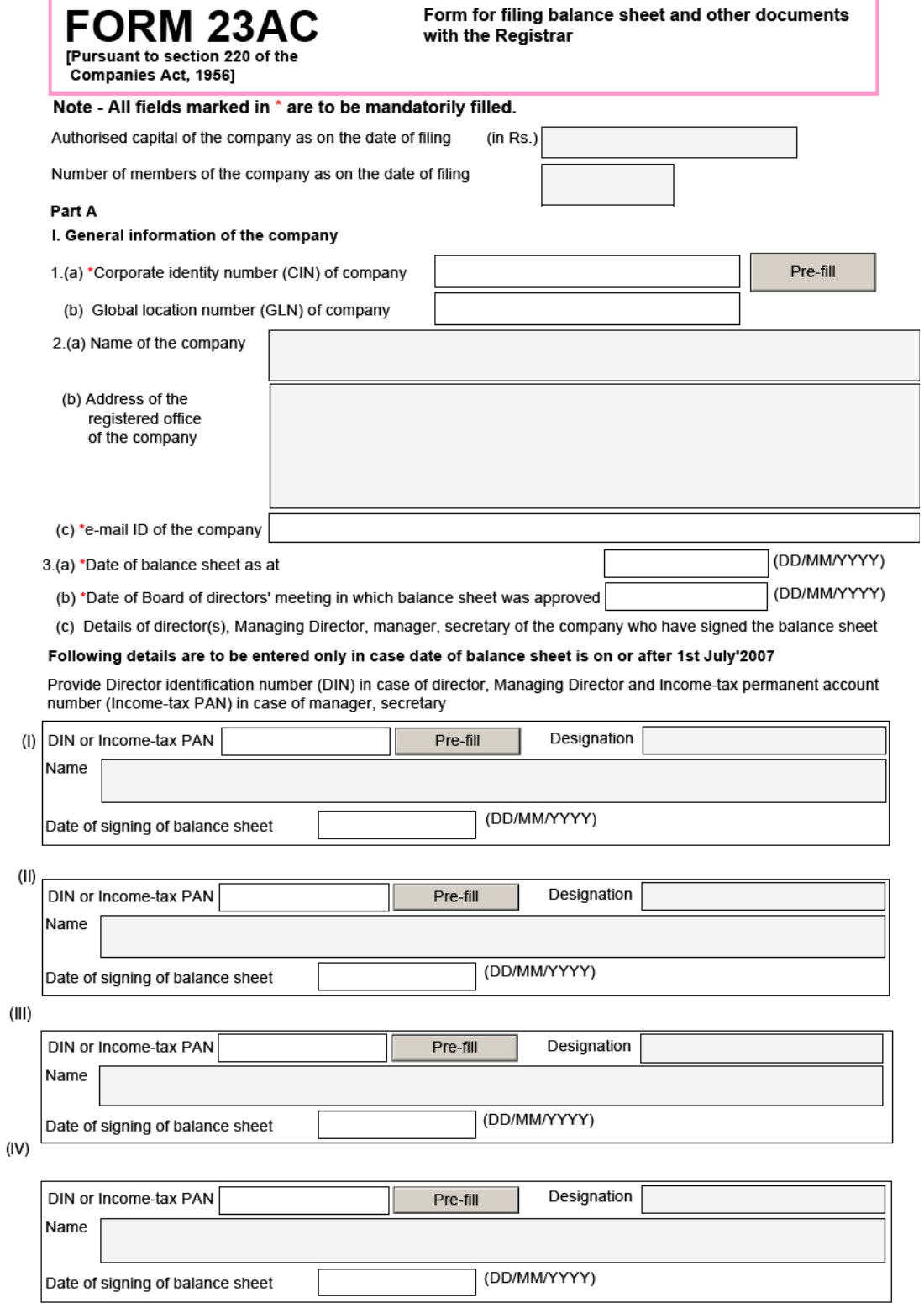

Page 1 of 7

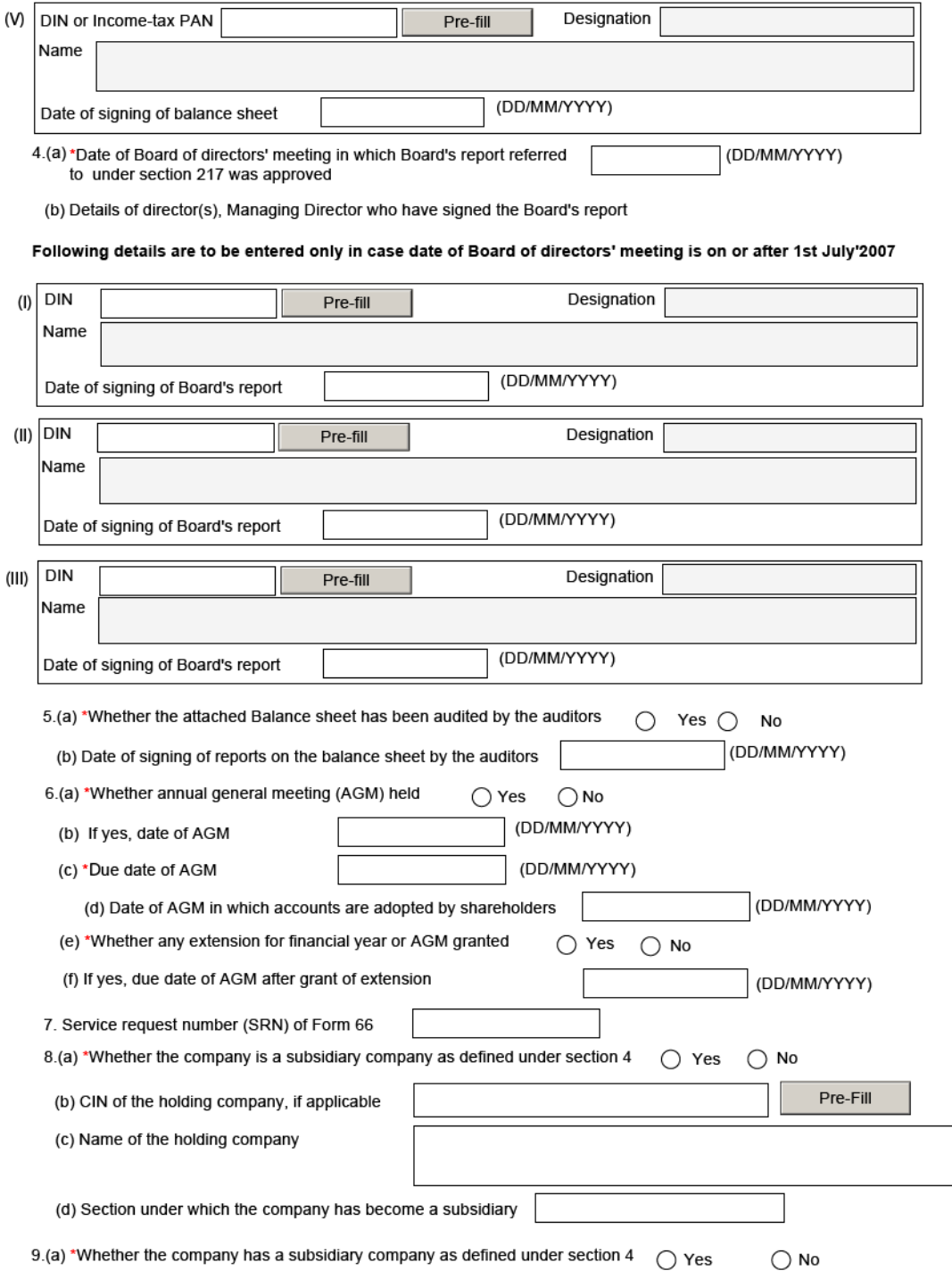

Page 2 of 7

(b) If Yes, then indicate number of subsidiary company(s)

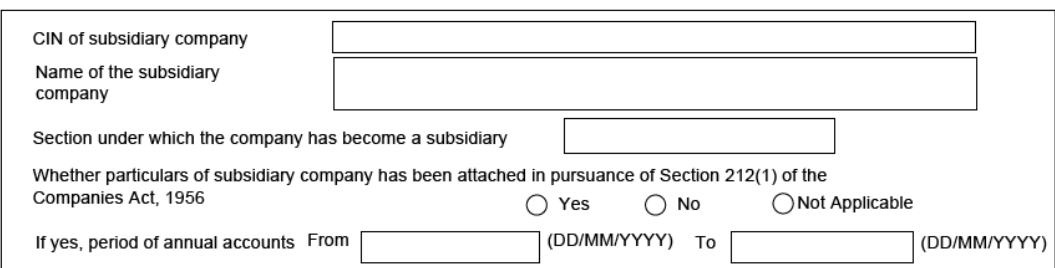

Pre-fill all

Page 3 of 7

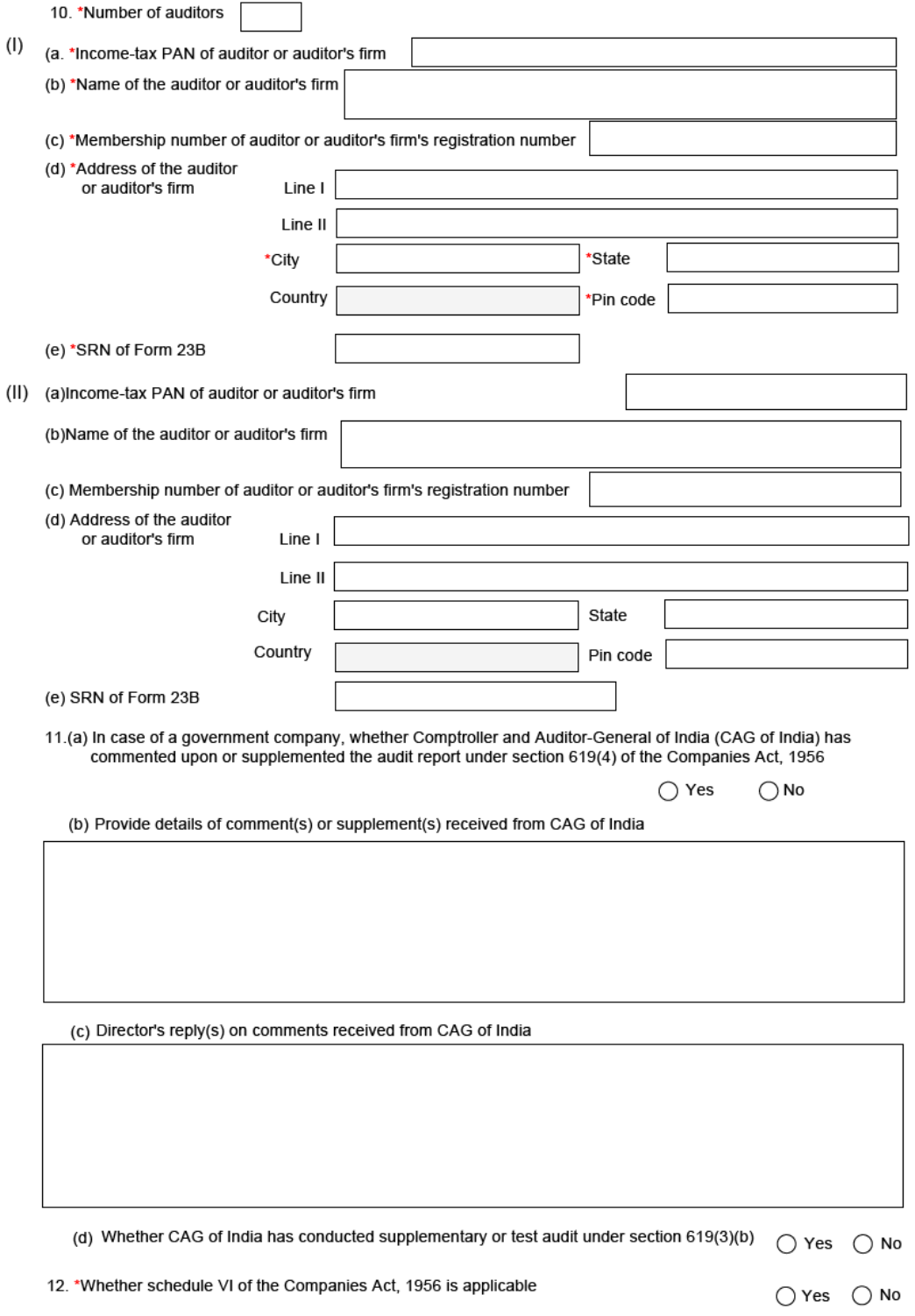

Page 4 of 7

#### I. Particulars of mobilisation and deployment of funds Part B

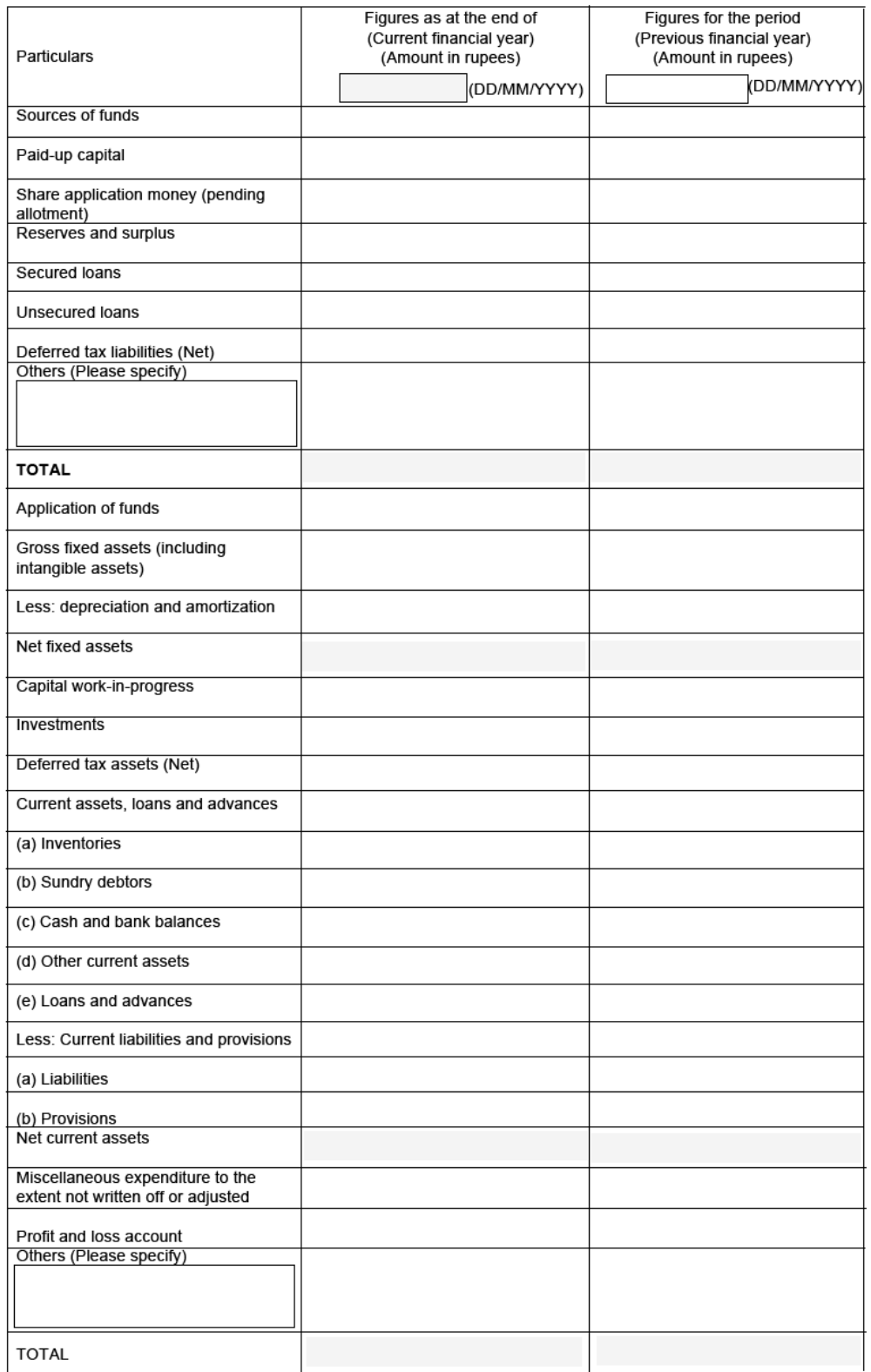

Page 5 of 7

#### II. Financial parameters - Balance sheet items (Amount in rupees) as on balance sheet date

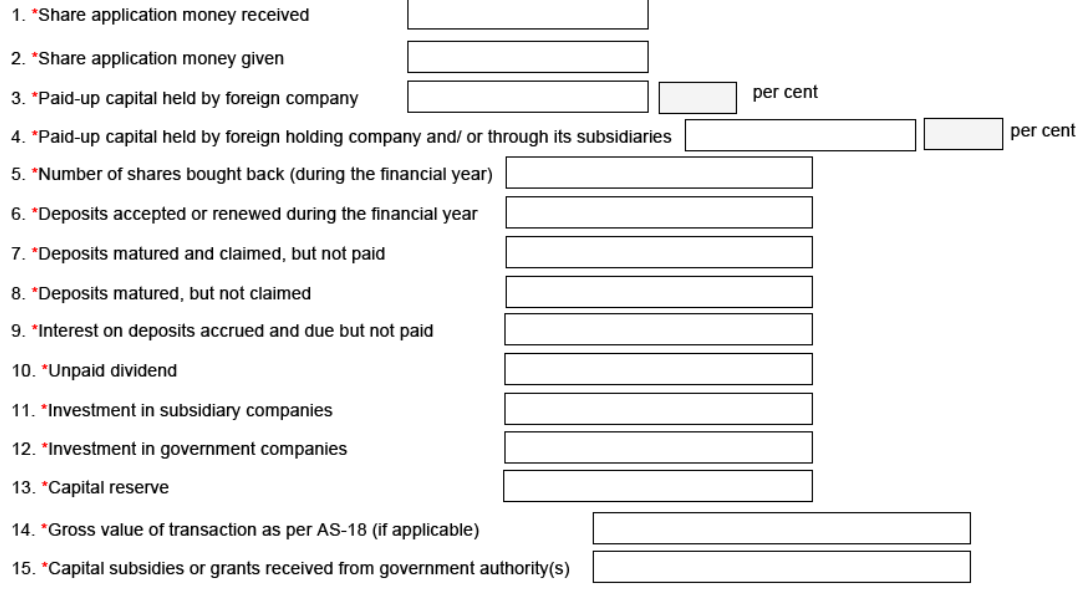

#### III. Share capital raised during the current financial year (Amount in rupees)

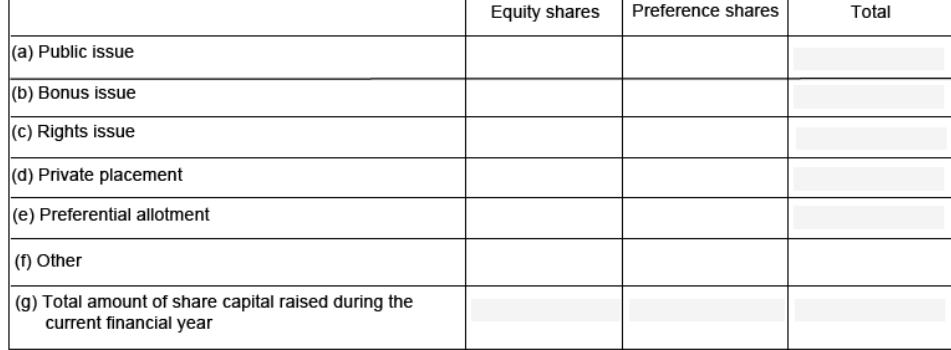

#### IV. Details of qualification(s), reservation(s) or adverse remark(s) made by auditors

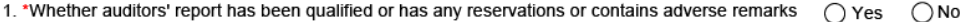

2(a) Auditor's qualification(s), reservation(s) or adverse remark(s) in the auditors' report

(b) Director's comments on qualification(s), reservation(s) or adverse remark(s) of the auditors as per Board's report

Page 6 of 7

#### **Attachments**

- 1. "Copy of balance sheet duly authenticated as per section 215 (including Board's report, auditors' report and other documents) (in pdf converted format)
- 2. Statement of subsidiaries as per section 212
- 3. Statement of the fact and reasons for not adopting balance sheet in the annual general meeting (AGM)

Attach

- 4. Statement of the fact and reasons for not holding the AGM
- 5. Approval letter for extension of financial year or AGM
- 6. Supplementary or test audit report under section 619(3)(b)
- 7. Optional attachment(s) if any

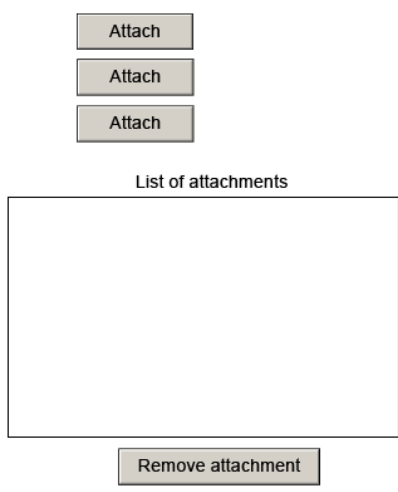

Attach

Attach

Attach

#### Verification

I confirm that all the particulars mentioned above are as per the attached balance sheet and other related documents, all of which are duly signed and authenticated as required under the Companies Act, 1956.

To the best of my knowledge and belief, the information given in the form and its attachments is correct and complete.

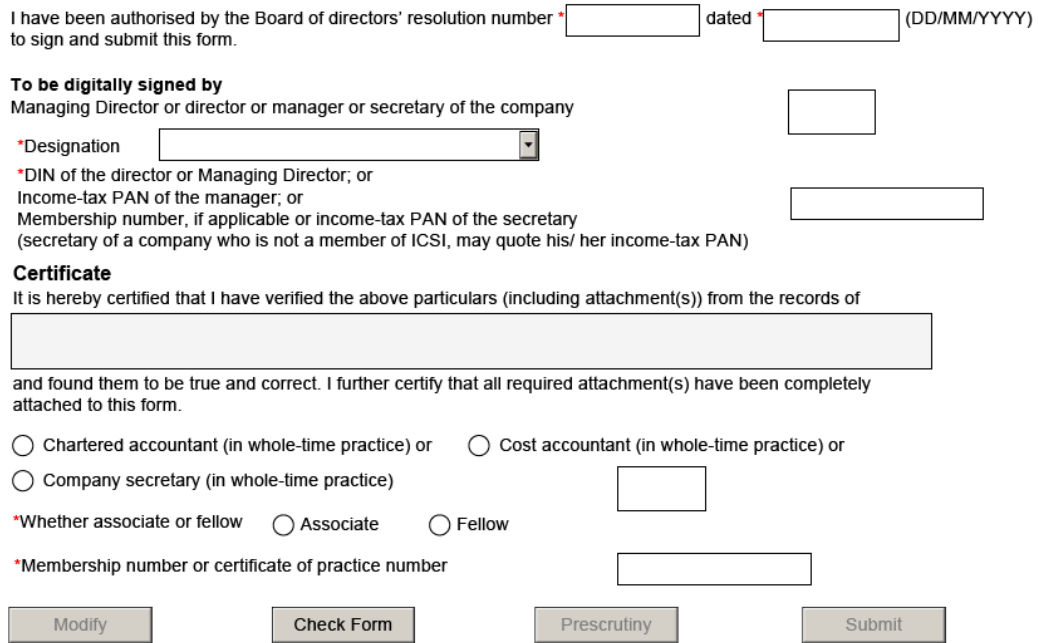

This eForm has been taken on file maintained by the registrar of companies through electronic mode and on<br>the basis of statement of correctness given by the filing company

Page 7 of 7

#### 6. 0 **Documents to be verified**

- (i) Memorandum and Articles of Association.
- (ii) Copy of form 5 filed with the ROC in case of change in Authorised Capital.
- (iii) Master data from MCA portal / physical documents of the company.
- (iv) Register of Members maintained under the provisions of Section 150 of the Companies Act, 1956 in case of companies not having share capital.
- (v) Certificate of Incorporation. In case the name of Company is changed after the audit of accounts and before filing thereof, Certificate of change of name as issued by the Registrar of Companies.
- (vi) Signed Audited Balance Sheet of the Company
- (vii) Minutes of the Board Meeting at which the Balance Sheet was approved by the Board.
- (viii) Directors' report
- (ix) Secretarial Compliance certificate wherever applicable
- (x) Auditor's report
- (xi) Minutes of the Annual General Meeting at which the Balance Sheet was adopted by the Company for the current year and previous year.
- (xii) Where extension of time for holding AGM is granted by ROC, a copy of letter issued by ROC granting such extension.
- (xiii) Joint Venture and/or shareholders agreement (s), if any, to ascertain whether the company is a Board controlled subsidiary or not.
- (xiv) Challan for e-form 66 for SRN e-form purpose, where applicable.
- (xv) Challan for e-form 23B, for SRN purpose e-form .
- (xvi) Comments of the Comptroller & Auditor General of India under Section 619(4) of the Companies Act, 1956, wherever applicable.
- (xvii) Director's reply(s) to the comments of the Comptroller & Auditor General of India under Section 619(4) of the Companies Act, 1956, wherever applicable.
- (xviii) Statement of Subsidiaries prepared under section 212 of the Companies Act, 1956.
- (xix) In case any items under Financial Parameters are consolidated in the Balance sheet ,a separate statement giving breakup thereof .

#### 6.1 **Filing Checklist**

- E-form 23AC is required for filing Balance Sheet and other documents (other than Profit and Loss Account) with the Registrar of Companies and must be submitted within 30 days from the date of Annual General Meeting (AGM) held or the last date on which the annual general meeting should have been held.
- In case of a company having share capital, the authorized capital as on the date of filing of the e-form and in case of company not having a share capital, the number of members as on the date of filing of the e-form should be entered.
- While entering the details of subsidiary companies, details of maximum 12 subsidiary companies, can be entered in the e-form and the rest can be provided as an optional attachment. For a foreign subsidiary, the name and country of origin of subsidiary company should be entered and in case of an Indian subsidiary company, the CIN should be entered (being a Prefill entry, other details will be displayed automatically).
- The number and details of auditor/firm of auditor, signing the Balance Sheet should be entered. A maximum of two auditor(s) can be provided in the e-form and the rest can be provided as an optional attachment.
- If Schedule VI is not applicable to the company, the details of application and mobilization of fund are not required.
- If any item of Balance Sheet is not covered in the heads mentioned in e-form, those items can be written in 'Others' field, mentioning the nature of item and the amount.
- The gross value of Capital items as on the date of balance sheet for transaction with related parties should be entered as per AS – 18.
- After filling and digitally signing e-form 23AC, it should be prescrutinised by clicking the 'Prescrutiny' button or else, it shall be rejected at the time of uploading of form.
- The attachments to be filed with the e-form are :

(a) Copy of Balance Sheet duly authenticated as per Section 215 alongwith other documents (in PDF converted format);

(b) Where the Company has subsidiary(ies), statement of subsidiaries as per Section 212, unless exemption is obtained under section 212(8);

(c) Statement of the fact and reasons for not having adopted Balance Sheet in the AGM, where applicable ;

(d) Where AGM is not held, a statement of the fact and reasons for not holding the AGM, where applicable;

- (e) Approval letter for extension of financial year and/or AGM where applicable
- (f) Other optional attachments.
- Each e-form alongwith relevant attachment should be less than 2.5 MB. In case, the size of the file is greater than 2.5 MB, it should be so spilt, so that the size of each of the files does not exceed 2.5 MB.

If the file size of e-form 23AC exceeds 2.5MB, please use Additional Attachment Sheet as provided on MCA portal.

#### 6.2 **Additional attachment to e-form 23AC**

No attachment can be submitted through the addendum service in respect of e-form 23AC.

There is no provision for resubmission of this e-form.

Please follow the step-by-step process as given below, for uploading the Additional Attachment Sheet.

Step by Step Process for Additional Attachments to e-form 23AC :

1. If the size of e-form 23AC exceeds 2.5 MB, remove some attachments or split and attach only a small part of the attachment to limit the e-form size to 2.5 MB.

 Upload the remaining/ other parts of attachments separately using 'Additional Attachment Sheet' as below.

- 2. Download the 'Additional Attachment Sheet' from 'Annual Filing Corner' link on the homepage of MCA portal.
- 3. Enter the CIN and click 'Pre-fill' button to automatically fill the name and address of the Company in the e-form.
- 4. Fill the date of relevant Balance Sheet.
- 5. Select the type of document from the dropdown list and click 'Attach' button to 'browse and select' the file to be attached. An option is provided to attach maximum 5 documents.
- 6. Fill the signatory details i.e. Designation and DIN/ Membership No.
- 7. Affix the Digital Signature Certificate of the signatory
- 8. Click 'Verify' button. In case of any error, rectify the same and repeat this step.
- 9. Close the e-form and save it again on prompting by the system. Please ensure that size of 'Additional Attachment Sheet' does not exceed 2.5 MB.
- 10. To attach more attachments, please download a fresh e-form and repeat the above steps. The option is provided to upload maximum two 'Additional Attachment Sheet' against one e-form 23AC.
- 11. After uploading of e-form 23AC on MCA portal, system will prompt for following options:
- 12. File e-form 23ACA
- 13. File additional attachments to e-form 23AC
- 14. Select the second option and upload saved 'Additional Attachment Sheet'.
- 15. After uploading of one 'Additional Attachment Sheet', system will again prompt for making a selection. To upload the second 'Additional Attachment Sheet' , select the second option again and upload the same. Otherwise select the first option and upload e-form 23ACA to complete the filing and proceed to 'payment option' screen.
- 16. In case two 'Additional Attachment Sheets' are uploaded, system will prompt to file e-form 23ACA to complete the filing and proceed to 'payment option' screen.
- 17. The e-form should be digitally signed by the managing director or director or manager or secretary of the company duly authorised by the Board of Directors. The DIN of director/managing director or income-tax PAN of the Manager or the membership number, if applicable or Income-tax PAN of secretary (secretary of a company who is not a member of ICSI, may enter his/her income – tax PAN) should be duly entered.

# **Additional attachments to Form 23AC**

Note – All fields are marked in\* are to be mandatorily filled.

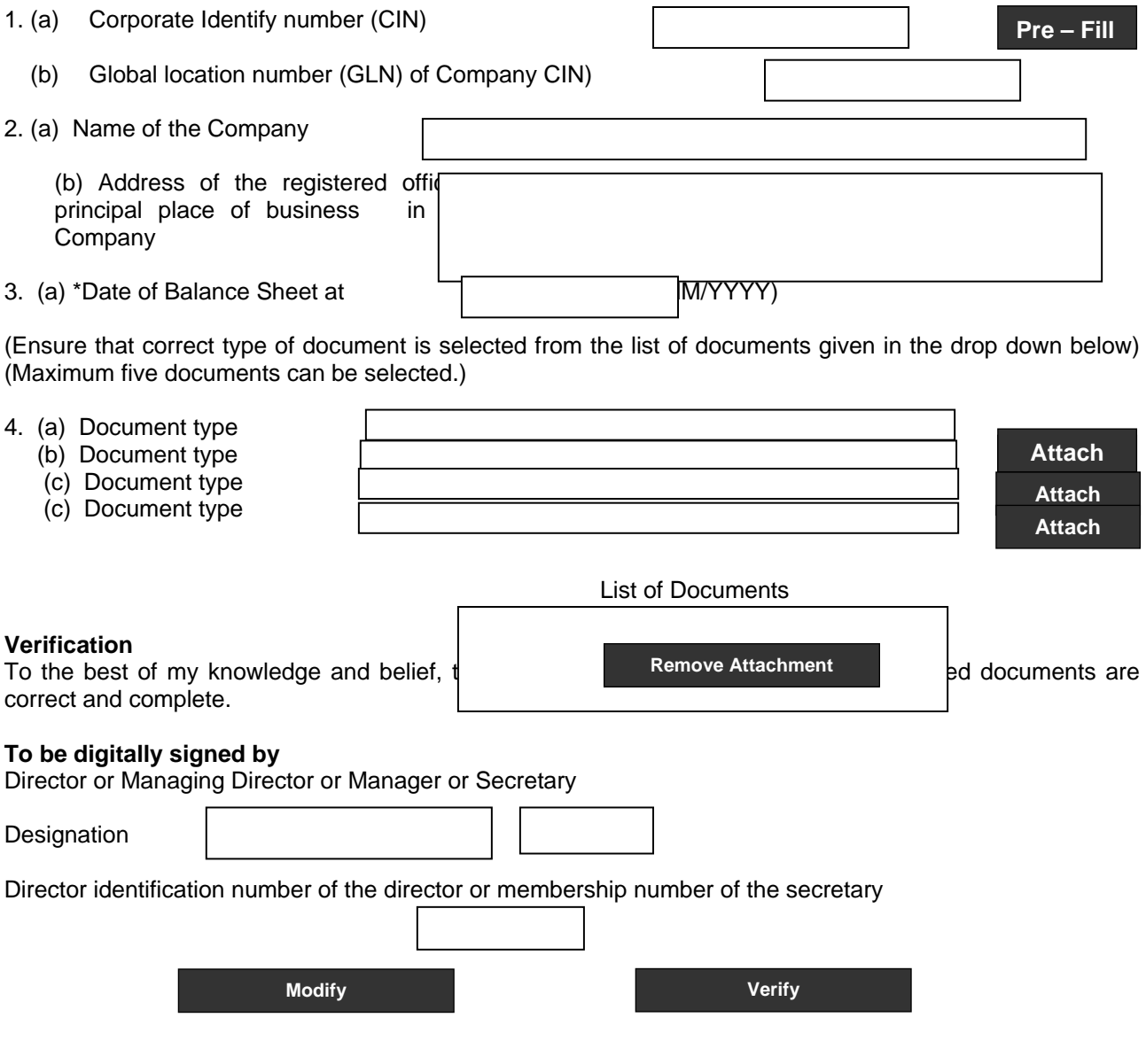

## **6.3 Instructions for Filling of e-Form – 23AC**

(For filing Balance Sheet and other documents with the Registrar)

NOTE:

- $\triangleright$  The information to be provided in the eForm should be as on the date of the balance sheet, other than Authorised Capital or number of members, which is prefilled as on the date of filing.
- $\triangleright$  After the e-form has been filled, click the Prescrutiny button to pre scrutinise the e-form. If the e-form is not pre scrutinised, it shall be rejected when an attempt is made to upload the e-form.
- $\triangleright$  This e-form shall be taken on record through electronic mode without any processing at the office of Registrar of Companies. Ensure that all particulars in the e-form are correct as per the Balance Sheet to be attached. There is no provision for resubmission of this e-form.
- $\triangleright$  Balance Sheet and other documents attached with the e-form shall be a copy of Balance Sheet authenticated as per the provisions of section 215 of the Companies Act, 1956. Convert the soft copy of the Balance Sheet into PDF format and attach with the e-form. In the soft copy, before converting it into PDF format, write name, designation and date of signing of Balance Sheet and other documents by the auditor(s) and of directors/ officers of the company in the same manner as signed and authenticated the original Balance Sheet and other documents and also write Sd/ above such name, designation and date. Scanning of Balance Sheet is not recommended as comparatively it results into excessive size of PDF attachment. If the file size of e-form 23AC exceeds 2.5MB due to large size of attachments, use Additional Attachment Sheet (as specified above) at the time of uploading of e-form. Once the filing is done, no attachment can be submitted later through the 'Addendum' service. Refer the relevant provisions and rules made there under with respect to the matter dealt in this e-form.

Note: Instructions are not provided for the fields, which are self-explanatory.

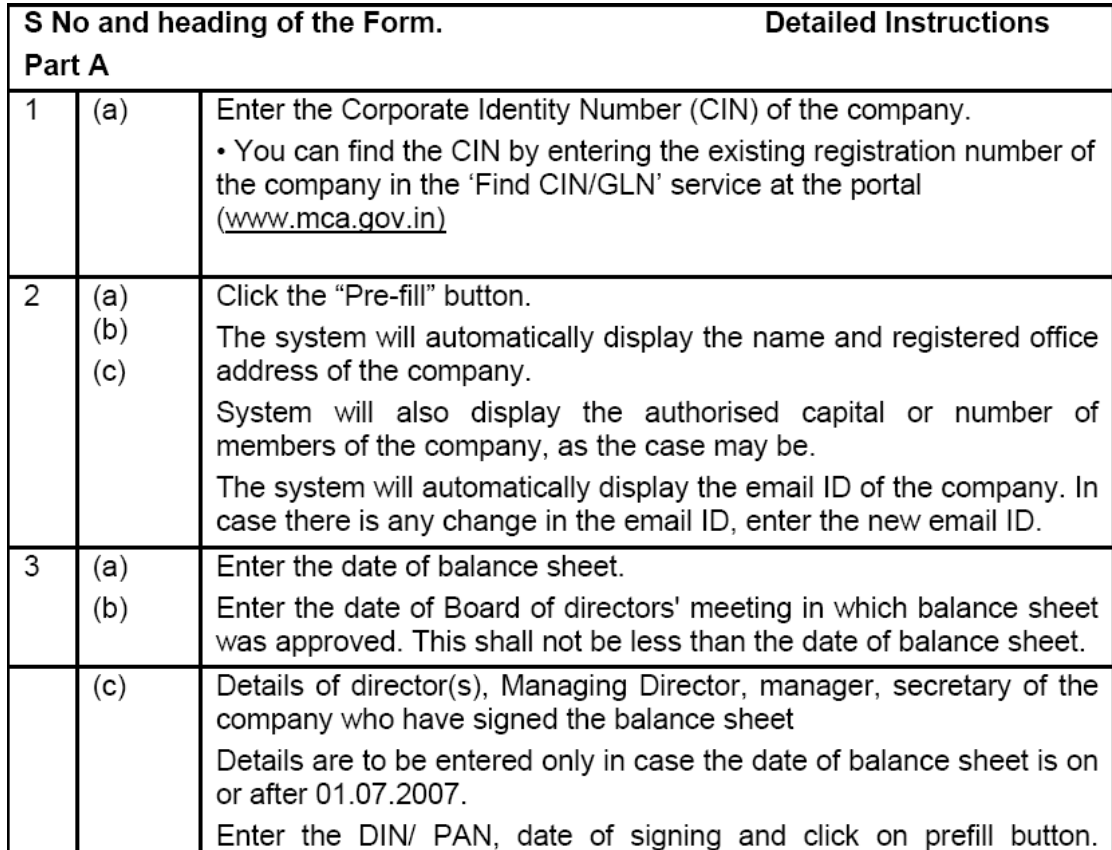

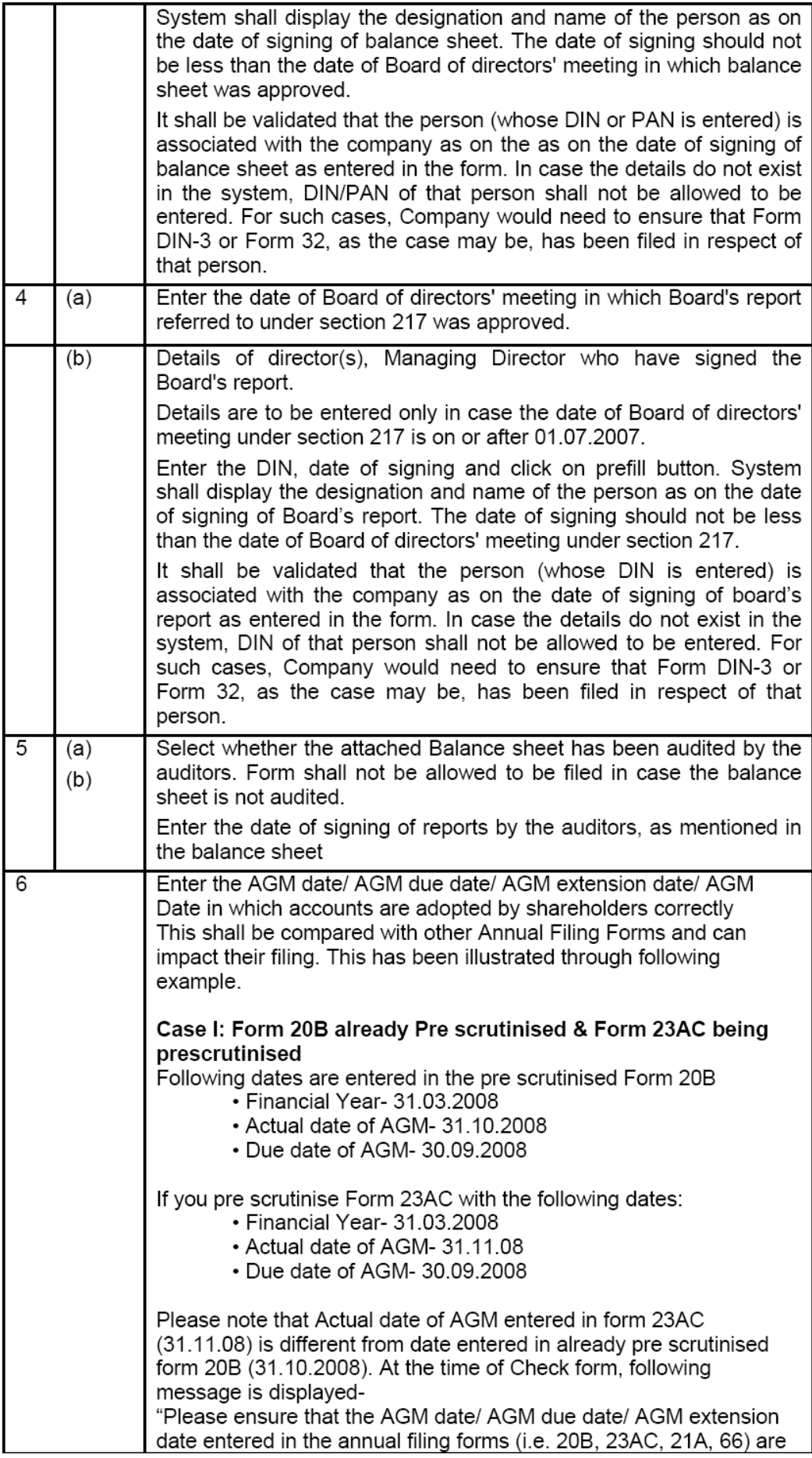

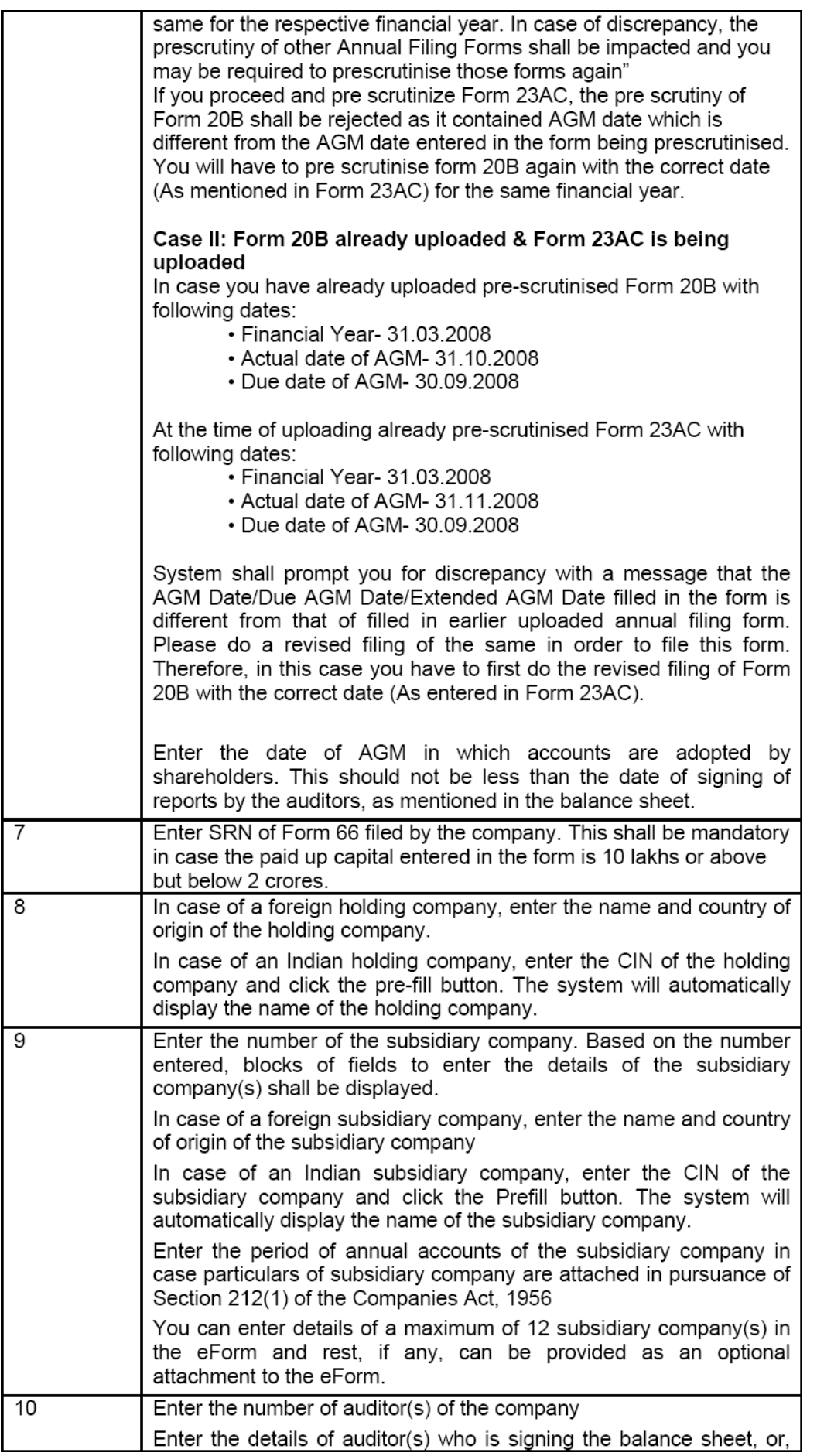

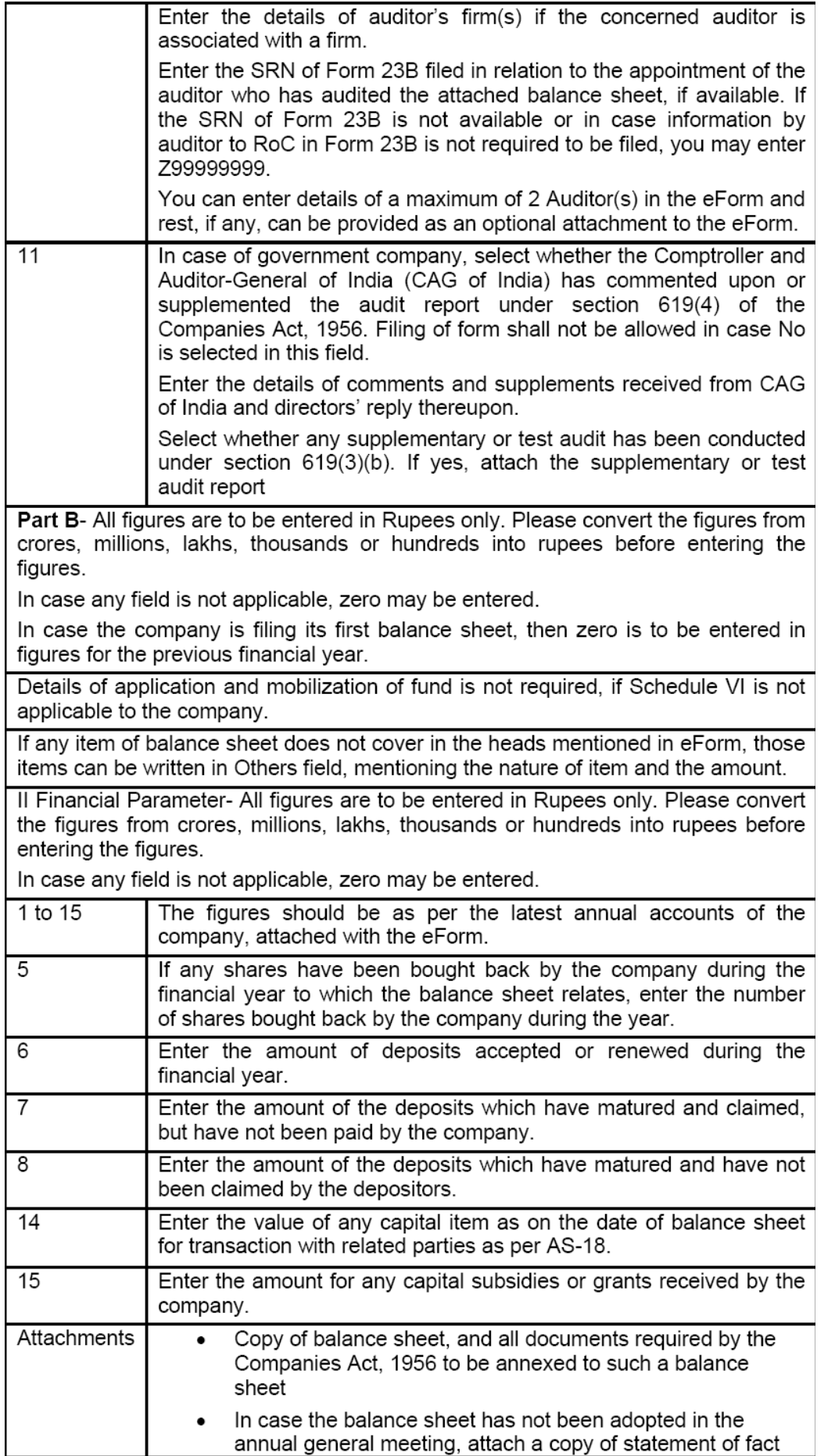

![](_page_19_Picture_5.jpeg)

# **Common Instruction Kit**

![](_page_19_Picture_6.jpeg)

![](_page_20_Picture_1.jpeg)

## 7.0 Guidelines on filling and filing e-form 23 AC

### Part – A

- $\triangleright$  The Authorised Capital of the Company may be verified from the Memorandum and Articles of Association of the Company and or records filed with the Registrar of Companies and/or master data as available on MCA portal.
- $\triangleright$  If there has been any alteration in the Authorised capital of the company then e-form 5 has to be checked.
- $\triangleright$  The data about the number of members of the company as on the date of filing is a Pre-fill from the master data. In case there has been any change in the number of members of the company, check whether the company has updated the master data regarding the change in the number of members, otherwise give a remark that the data with regard to the number of members is as on the date of AGM by way of a separate letter, addressed to the concerned Registrar of Companies and attach the letter as an optional attachment to the form. This is applicable in case of Company not having Share Capital.
- $\geq$  Item 2(a) If there has been any change in the name of the company between the date of Balance Sheet and the date of filing e-form 23AC attach ROC's Certificate of Change of Name of Company.
- $\ge$  Item 3(c) where a director who had signed the Balance Sheet has expired before obtaining permanent DIN, a letter to that effect may be attached as an optional attachment. In case, there are only two directors in the Company and one of them has expired, obtain the provisional DIN for the deceased director and use the same.
- $\ge$  Item 4(a) While entering the date of Board of Director's meeting at which Board's report u/s 217 was approved the PCS is expected to verify that the correct date is entered as per the minutes of the Board meeting.
- $\ge$  Item 4(b) While entering the details of director(s), Managing Director who have signed the Board's report, if there has been any change in the designation of director say a director is appointed as Managing Director, then the PCS should put the fact of change in designation of director between the date of signing of Balance Sheet and date of filing by way of a letter in the optional attachments.
- $\ge$  Item 6(c) While entering the due date of AGM the earliest date (in accordance with sections 166 and 210 of the Companies Act) at which the AGM should have been held should be put. For this purpose date of previous AGM may be verified from the minutes of AGM.
- $\ge$  Item 6(d) In case the AGM has been held and the accounts have not been adopted by the company or are adopted on a date different from the date of AGM then the date when the accounts were adopted by the company should be filled in the form.
- $\geq$  Item 6(e) If any extension for financial year or AGM has been granted by the ROC then a copy of the letter issued by the ROC should be included in the attachment.
- $\triangleright$  Item 7 In case the Service Request Number (SRN) of e-form 66 is not available (in case of companies having a whole time company secretary) then it is a better option to file eform 66 first and then fill up the SRN of that e-form in e-form 23AC.
- $\ge$  Item 8(a) In determining whether the company is a subsidiary company u/s 4 of the Companies Act 1956 , the PCS shall ascertain this from the shareholding pattern as contained in the Annual Return and the Register of Members. For ascertaining whether the company is a Board controlled subsidiary verify minutes of Board and General Meetings, articles of association, the Joint Venture Agreement(s) and or shareholders agreement(s) entered into by the Company.
- $\triangleright$  In case of step down / chain Subsidiaries, i.e. subsidiary(ies) of a subsidiary(ies), mention be made only of the immediate holding company and not the parent holding company of which the subsidiary's holding company is a subsidiary.
- $\ge$  Item 9(b) For filling in the details of the subsidiary company in pursuance of Section 212(1) of the Companies Act, 1956 verify the Schedule of Investments from the audited Balance Sheet. In case of step down/ chain of subsidiaries, records of each of the subsidiaries may be verified to ascertain number of and other details of subsidiaries. In case it is not applicable then a copy of the exemption order issued by the Central Government should be attached. Option 'Not Applicable' in the e-form may be selected when section 212 is otherwise is applicable and exemption u/s.212(8) has been obtained for the relevant financial year.
- $\triangleright$  Item 10(I)(a) For filling in Income Tax PAN of the auditor or auditor's firm, fill in the PAN no. of the signing partner(s) or of the auditor's firm(s).
- $\triangleright$  Item 10(I)(c) Membership number of the auditor whose PAN number has been filled in the previous column should only be included. If applicable the auditor's firm's registration number<sup>[1](#page-22-0)</sup> may also be quoted in place of membership number of auditor.
- $\triangleright$  Item 10(I)(e) Verify SRN of e-form 23B from the challan.
- $\triangleright$  Item 12 While filling in whether Schedule VI of the Companies Act, 1956 is applicable to the company regard may be had to Section 211 of the Companies Act. The proviso to Section 211(2) states that Schedule VI shall not be applicable to insurance or banking company or any company engaged in the generation or supply of electricity or to any other class of company for which a e-form of Balance Sheet has been specified in or under the special Act governing such class of company.

Part – B

 $\overline{a}$ 

- $\triangleright$  For filling in particulars of mobilisation or deployment of funds and Balance Sheet items the PCS has to rely on the data contained in the Balance Sheet attached to the e-form i.e. the Audited Balance Sheet of the Company
- $\triangleright$  Part B. II Field 14. For filling in the details of the gross value of the capital transaction with the related parties as per AS - 18 reliance may be placed on the audited Balance Sheet.
- ¾ Part B. III.F. Under the column 'Other' while filling in details of share capital raised during the current financial year, details of shares issued on Incorporation, ESOPs, Sweat Equity, Mergers & Acquisitions, or such other Scheme of Arrangements may be entered.
- $\triangleright$  Part –B. IV. In addition to the mandatory attachments it is recommended to attach the following additional documents while filing Form 23AC:
	- − Corporate Governance Report, ( if forming part of Director's Report), it should form part of attachment.
	- − Corporate Governance Report ( if not forming part of Director's Report), it should be attached as the matter of good Secretarial practice although not required as per law.

<span id="page-22-0"></span><sup>1</sup> Auditor's Firm's registration number was being issued by the Government prior to the coming into force of the Chartered Accountant Act, 1949. Ordinarily this might not be applicable now-a-days.

#### 8.0 **Form 23 ACA – e-form for filing Profit and Loss Account and other documents with the Registrar**

![](_page_23_Picture_20.jpeg)

#### Part B

#### I. Performance of the company

![](_page_24_Picture_19.jpeg)

Note 1: Raw material consumed is to be given as per following calculation -<br>Opening stock of raw materials + purchases of raw materials - closing stock of raw materials

Note 2: Purchases made for re-sale is to be given as per following calculation -<br>Opening stock of goods traded + purchases of goods traded - closing stock of goods traded

Note 3: Consumption of stores and spare parts to be given as per following calculation-<br>Opening stock of stores and spares + purchases of stores and spares - closing stock of store and spares

Page 2 of 4

![](_page_25_Picture_30.jpeg)

![](_page_25_Picture_31.jpeg)

#### III. Turnover details of three principal products or services of the company (as per monetary terms)

![](_page_25_Picture_32.jpeg)

Note - For ITC code of products please refer to the publication 'Indian Trade Classification' based on harmonized commodity description and coding system by the Ministry of Commerce, Directorate General of<br>Commercial Intelligence and Statistics, Calcutta - 700 001

#### IV. Details of qualification(s), reservation(s) or adverse remark(s) made by auditors.

1. \*Whether auditors' report has been qualified or has any reservations or contains adverse remarks  $\bigcirc$  Yes  $\bigcirc$  No

2(a) Auditor's qualification(s), reservation(s) or adverse remark(s) in the auditors' report

(b) Director's comments on qualification(s), reservation(s) or adverse remark of the auditors as per Board's report

Page 3 of 4

#### Attachments

![](_page_26_Picture_22.jpeg)

This eForm has been taken on file maintained by the registrar of companies through electronic mode and on the basis of statement of correctness given by the filing company

Page 4 of 4

### 8.1 **Documents to be verified**

- (i) As specified above (para 6.0) for e-form 23AC
- (ii) Copy of 'Indian Trade Classification' published by Ministry of Commerce, Directorate General of Commercial Intelligence & Statistics, Kolkata – 700001. (www.commerce.nic.in)
- (iii) Statement of Subsidiaries prepared under Section 212 of the Companies Act, 1956. In case of exemption u/s.212(8) is obtained, copy of a letter of the Ministry of Corporate Affairs granting such exemption.

## 8.2 **Filing Checklist**

- Form 23ACA is a new e-form required for filing Profit and Loss account and other documents with the Registrar.
- If Schedule VI is not applicable to the company, the details of performance of the company need not be given.
- In the financial parameters, the figures to be given, should be as per the latest Profit and Loss Account of the company.
- The value of any revenue item during the financial year for transaction with related parties should be entered as disclosed in the audited accounts..
- The attachments required to be filed with the e-form include:
	- Copy of Profit and Loss Account and other documents and relevant schedules / annexures.
	- Statement of subsidiaries as per section 212, if any
- The e-form should be digitally signed by the managing director, director, manager or secretary of the company, duly authorized by the board of directors.
- After the e-form has been filled and digitally signed, the prescrutiny button should be pressed to prescrutinise the e-form. If the e-form is not prescrutinized, it shall be rejected when attempt is made to upload the e-form.
- Profit and Loss Account attached with the e-form should be a copy of profit and loss authenticated under section 215. The soft copy of the Profit and Loss Account should be converted into PDF format and should be attached with the e-form. The physically signed copy of the Profit and Loss Account and other documents need not be attached with the e-form.
- Any attachment should not be submitted through the addendum service in respect of this eform.

#### 8.3 **Instructions for Filling of E-Form – 23ACA**

(For filing Profit and Loss Account and other documents with the registrar)

**NOTE**:

- $\triangleright$  The information to be provided in the e-form should pertain to the financial year.
- $\triangleright$  After the e-form has been filled, click the Prescrutiny button to prescrutinise the e-form. If the e-form is not prescrutinised, it shall be rejected when attempt is made to upload the eform.
- $\triangleright$  This e-form shall be taken on record through electronic mode without any processing at the Registrar of Companies office. Ensure that all particulars in the e-form are correct as per the Profit and Loss Account to be attached. There is no provision for resubmission of this e-form.

Profit and Loss Account attached with the e-form shall be a copy of profit and loss authenticated under section 215. Convert the soft copy of the Profit and Loss Account into PDF format and attach with the e-form. In the soft copy, before converting it into PDF format, write name, designation and date of signing of Profit and Loss Account and other documents by the auditor(s) and of directors/ officers of the company in the same manner as signed and authenticated the original Profit and Loss Account and other documents and also write Sd/- above such name, designation and date. Scanning of Profit and Loss Account is not recommended as comparatively it results into excessive size of PDF attachment.

¾ No attachment can be submitted through the addendum service in respect of this e-form.

![](_page_28_Picture_13.jpeg)

crores, millions, lakhs, thousands or hundreds into rupees before entering the figures. In case any field is not applicable, zero may be entered.

In case the company is filing its first profit and loss account, then zero is to be entered in figures for the previous financial year.

Details of Performance of the company, is not required, if Schedule VI is not applicable to the company.

Il Financial Parameter. All figures are to be entered in Rupees only. Please convert the figures from crores, millions, lakhs, thousands or hundreds into rupees before entering the figures.

In case any field is not applicable, zero may be entered.

![](_page_29_Picture_27.jpeg)

![](_page_30_Picture_7.jpeg)

# **Common Instruction Kit**

![](_page_30_Picture_8.jpeg)

# 9.0 **Guidelines of filling and filing of e-form 23ACA**

### Part – B

- $\triangleright$  The data in regard to the performance of the company is to be obtained from the audited Profit & Loss A/c of the Company.
- $\triangleright$  Part B.I. The payment to auditors should include all payments (including service tax and out of pocket expenses) made to the auditor..
- $\triangleright$  Part B.II. Field 1: Based on the instructions contained in the instruction kit appended to Form 23ACA the PCS has to provide details of only dividend proposed on equity shares (and not the preference dividend) in the form.
- $\triangleright$  Part B.II. Field 6: While filling in the details of 'Rent', it shall be the rent paid by the company and not the rent earned by the company which shall be entered. In case the company has both paid as well as earned rent then no netting is to be done.
- $\triangleright$  Part B.II. Field 7: For filling in the details of the Gross value of the transaction with the related parties reliance may be placed on the audited Profit and Loss Account and aggregate gross value of all kinds of related party revenue items as disclosed in the "notes to the accounts" may be taken.
- ¾ Part B.II. Field 8: As regards details of Bad debts of related parties reliance may be made on the certificate from the Company's management.
- $\triangleright$  Part B.III. The turnover details of three principal products or services of the company may be obtained from Part IV of the Schedule VI to the Companies Act, as attached with the audited accounts.

# **Common Instruction Kit**

![](_page_32_Picture_168.jpeg)

![](_page_33_Picture_26.jpeg)

# **List of ISO Country Code**

![](_page_34_Picture_166.jpeg)

![](_page_35_Picture_165.jpeg)

![](_page_36_Picture_171.jpeg)

![](_page_37_Picture_168.jpeg)

![](_page_38_Picture_75.jpeg)